## Inhalt

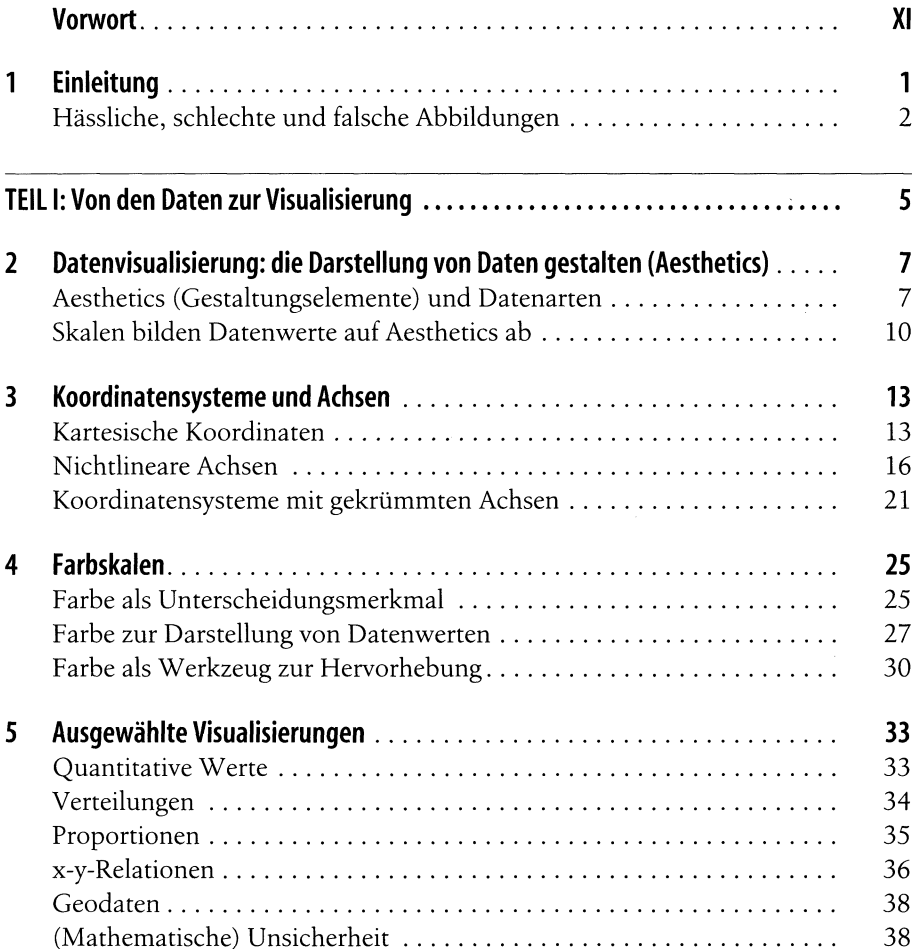

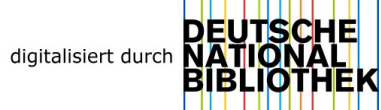

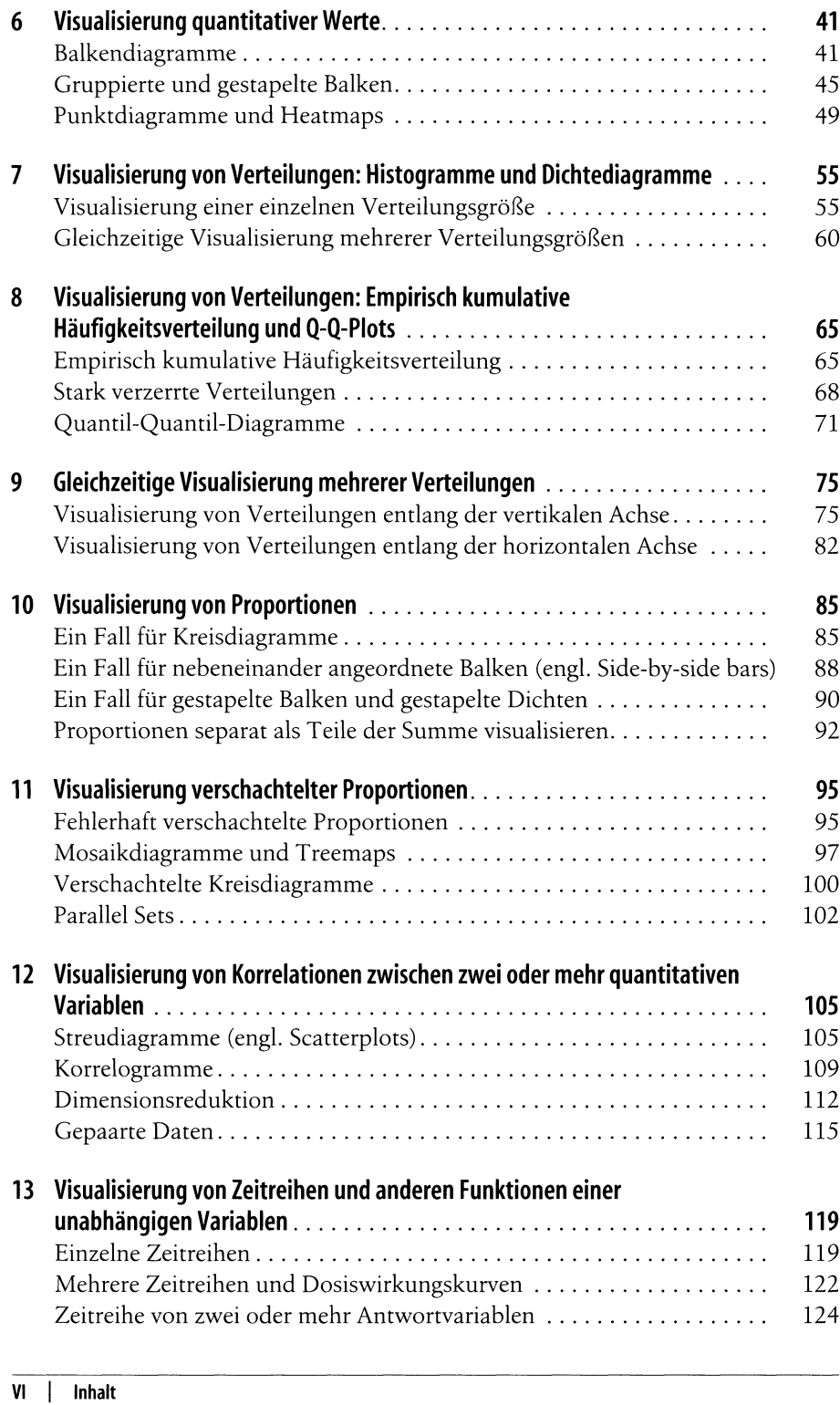

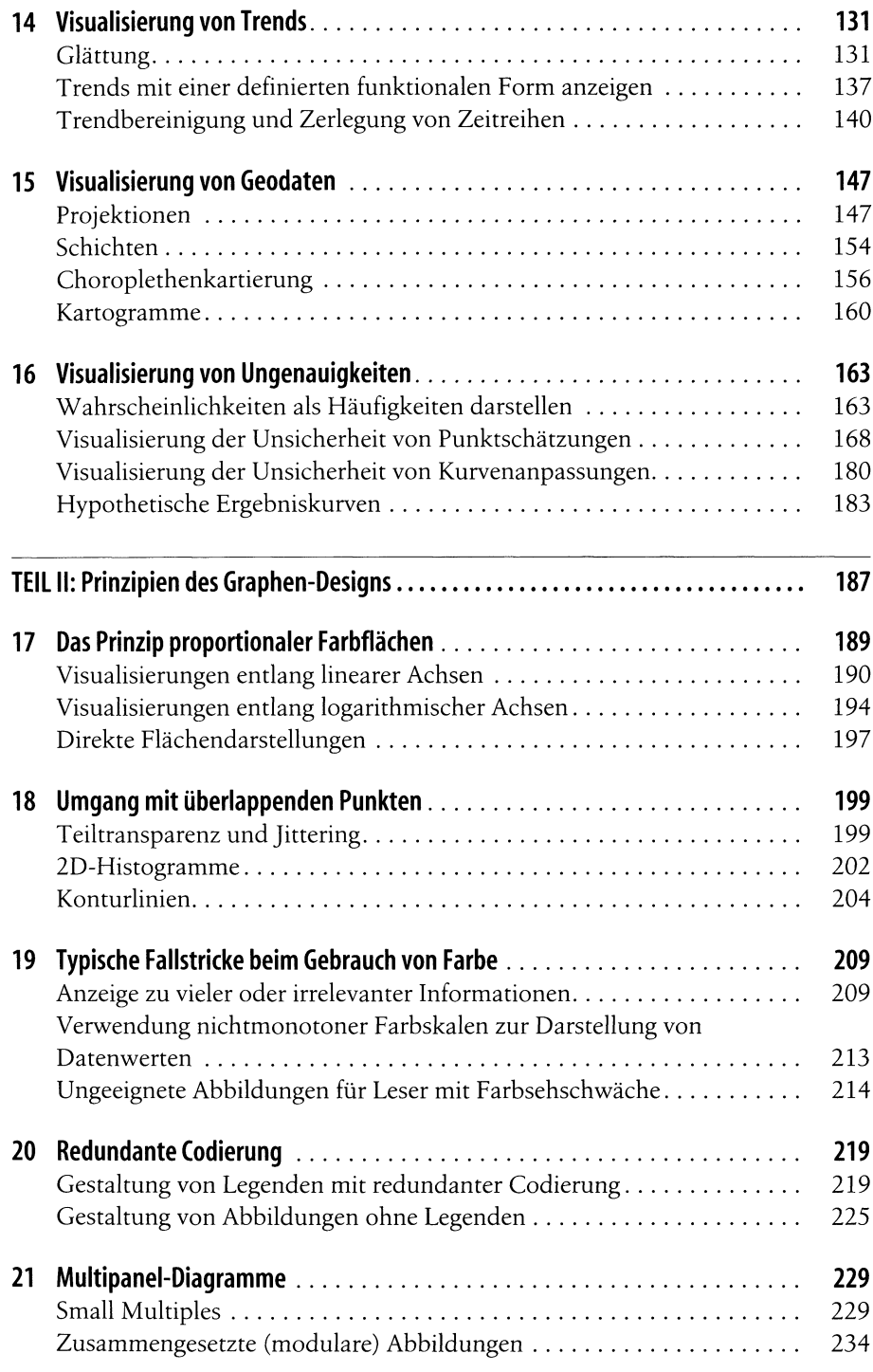

**Inhalt <sup>|</sup> VII**

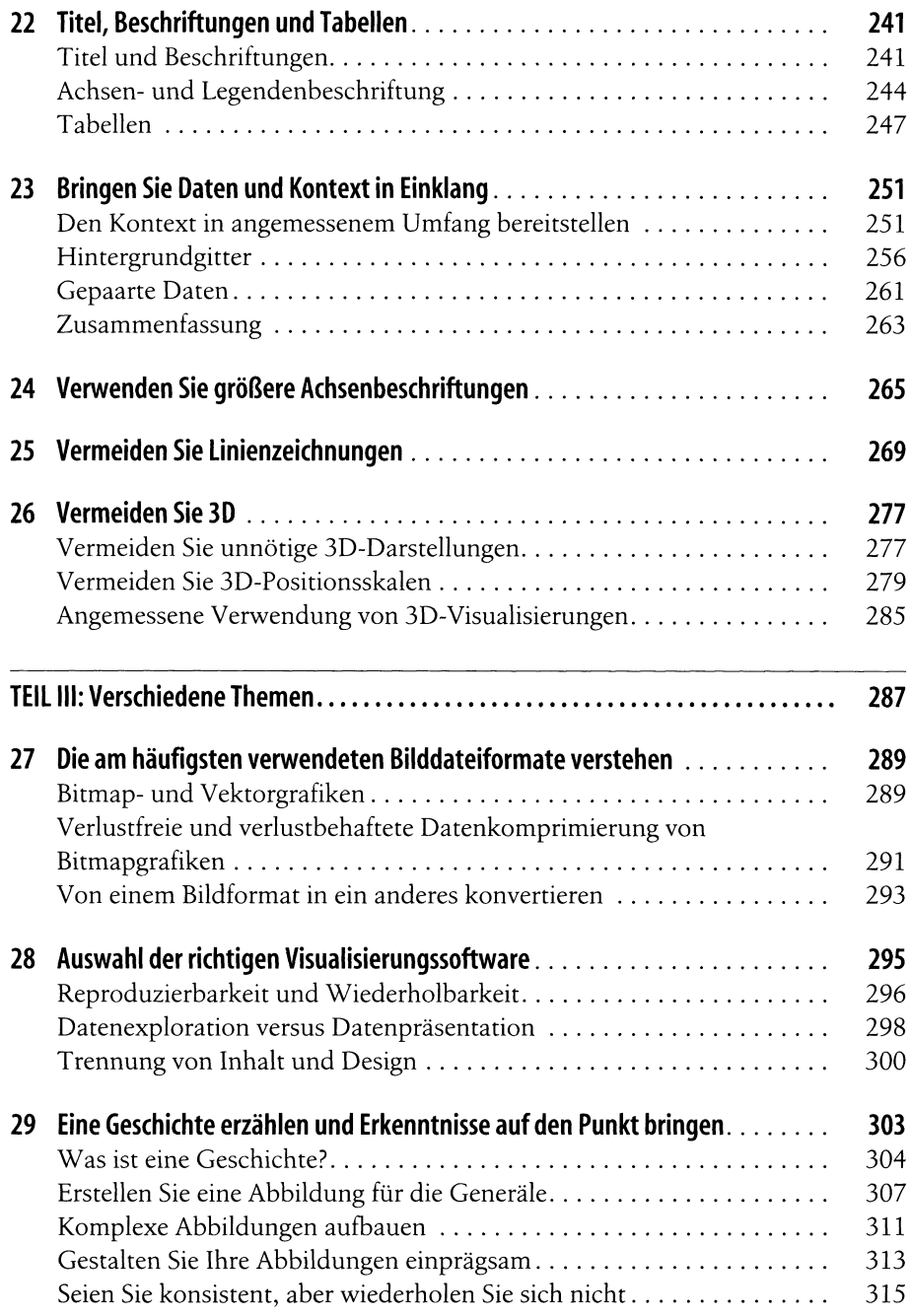

## **VIII <sup>|</sup> Inhalt**

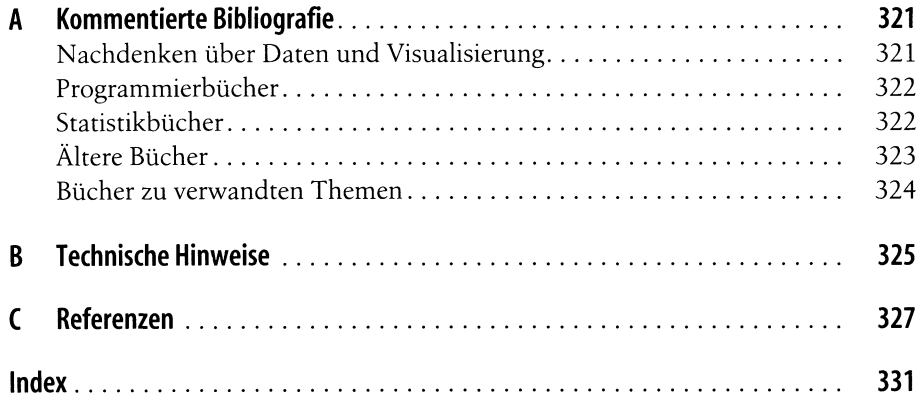